## ■録音機能がご利用いただけない場合

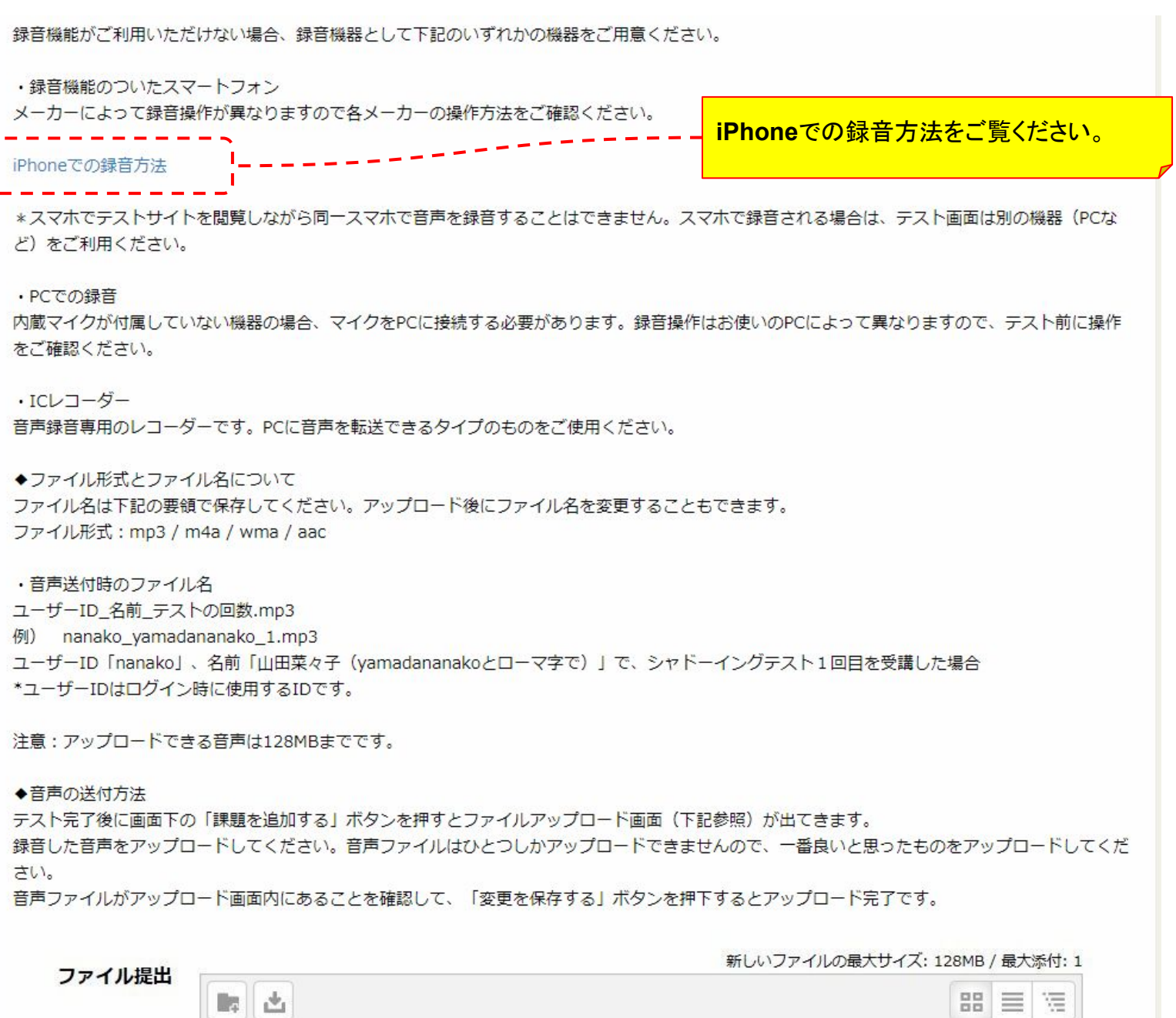

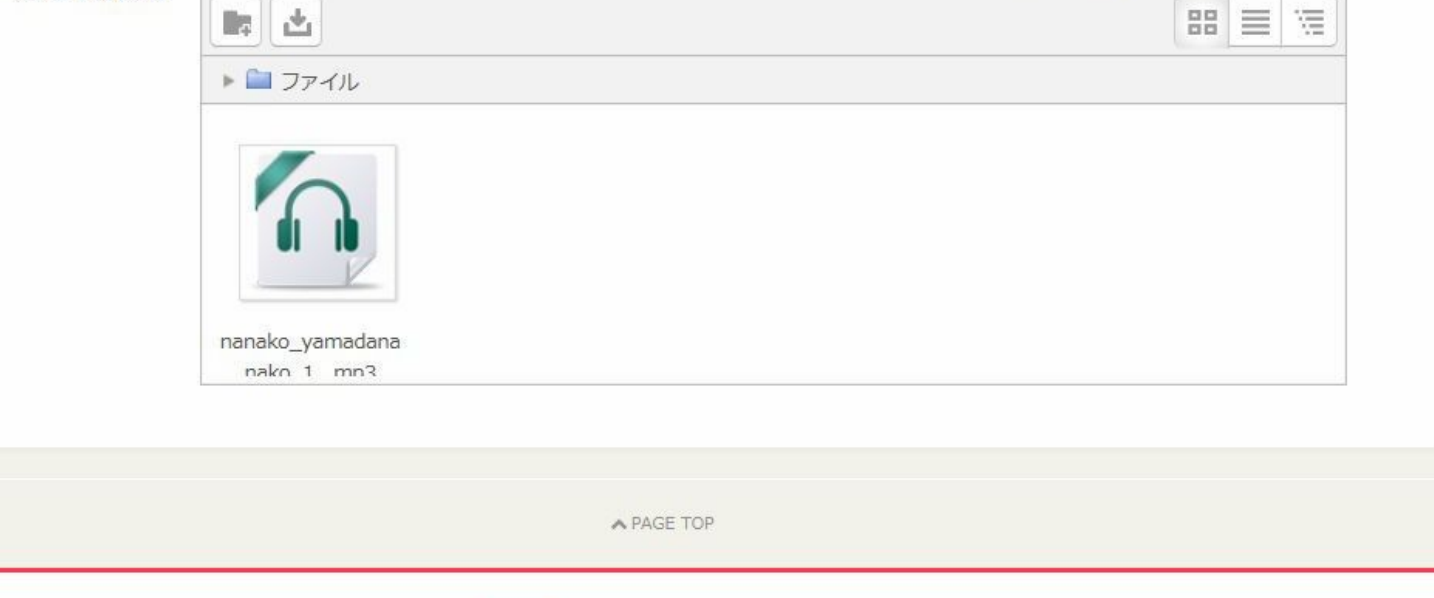

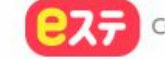